## **How To Use Avicap32 Dll In Vb**

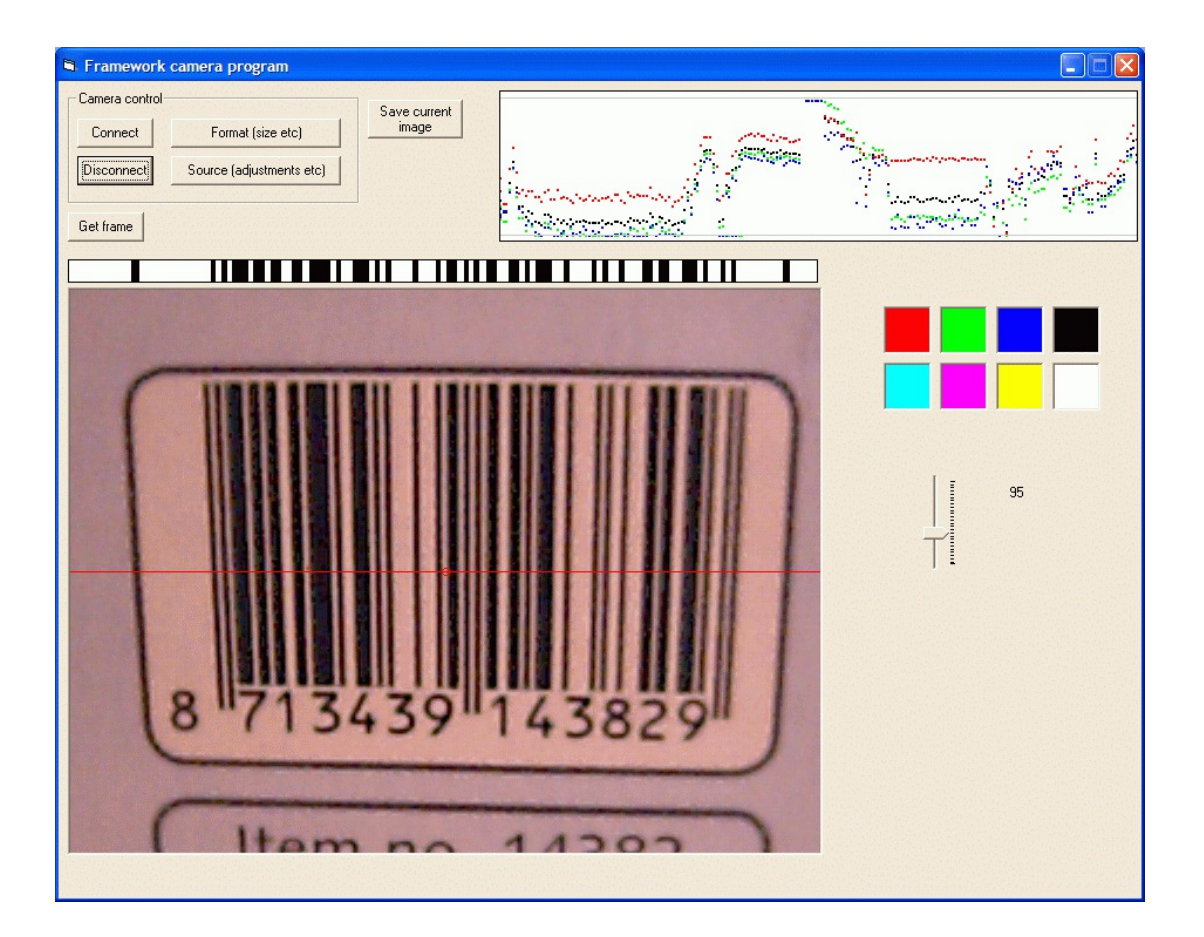

**DOWNLOAD:** <https://byltly.com/29rl88>

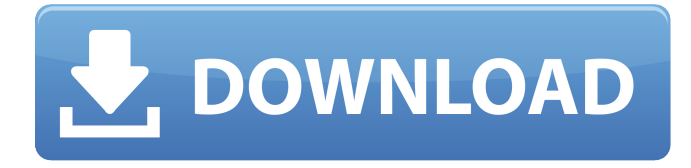

7c2bc87b77

Related links:

[Jashnn Movie In Hindi 720p Torrent](https://uploads.strikinglycdn.com/files/657d647f-5e7c-43ce-b56e-d57ca6c931b2/Jashnn-Movie-In-Hindi-720p-Torrent.pdf) [Freeware Download Manager For Mac](https://assets.pinshape.com/uploads/image/file/435946/ualaott.html) [Download Netflix Premium V7.24.0 APK MOD \(4K All Region\) For Android Free Download](https://www.homify.in/ideabooks/8512195/download-netflix-premium-v7-24-0-apk-mod-4k-all-region-for-android-free-download) [All-In-One Toolbox Pro 8.1.5.4.9 build 150218 Cracked Apk](https://cdn.thingiverse.com/assets/62/04/c4/20/79/AllInOne-Toolbox-Pro-81549-build-150218-Cracked-Apk.pdf) [ocp upgrade to oracle database 12c exam guide pdf hit](https://amazing-davinci-468cce.netlify.app/ocp-upgrade-to-oracle-database-12c-exam-guide-pdf-hit)

> [Donald Fagen - The Nightfly Trilogy Torrentl](https://assets.pinshape.com/uploads/image/file/435944/Donald-Fagen--The-Nightfly-Trilogy-Torrentl.html) [Fsx Captain Sim B 52 Driver](https://assets.pinshape.com/uploads/image/file/435945/cassrafy.html) [Breaking Bad S04e02 720p Or 1080p](https://assets.pinshape.com/uploads/image/file/435942/elleasham.html) [Yaar Ghaddar 1080p movies](https://assets.pinshape.com/uploads/image/file/435943/briphyll.html) [Freeware Download Manager For Mac](https://assets.pinshape.com/uploads/image/file/435946/ualaott.html)